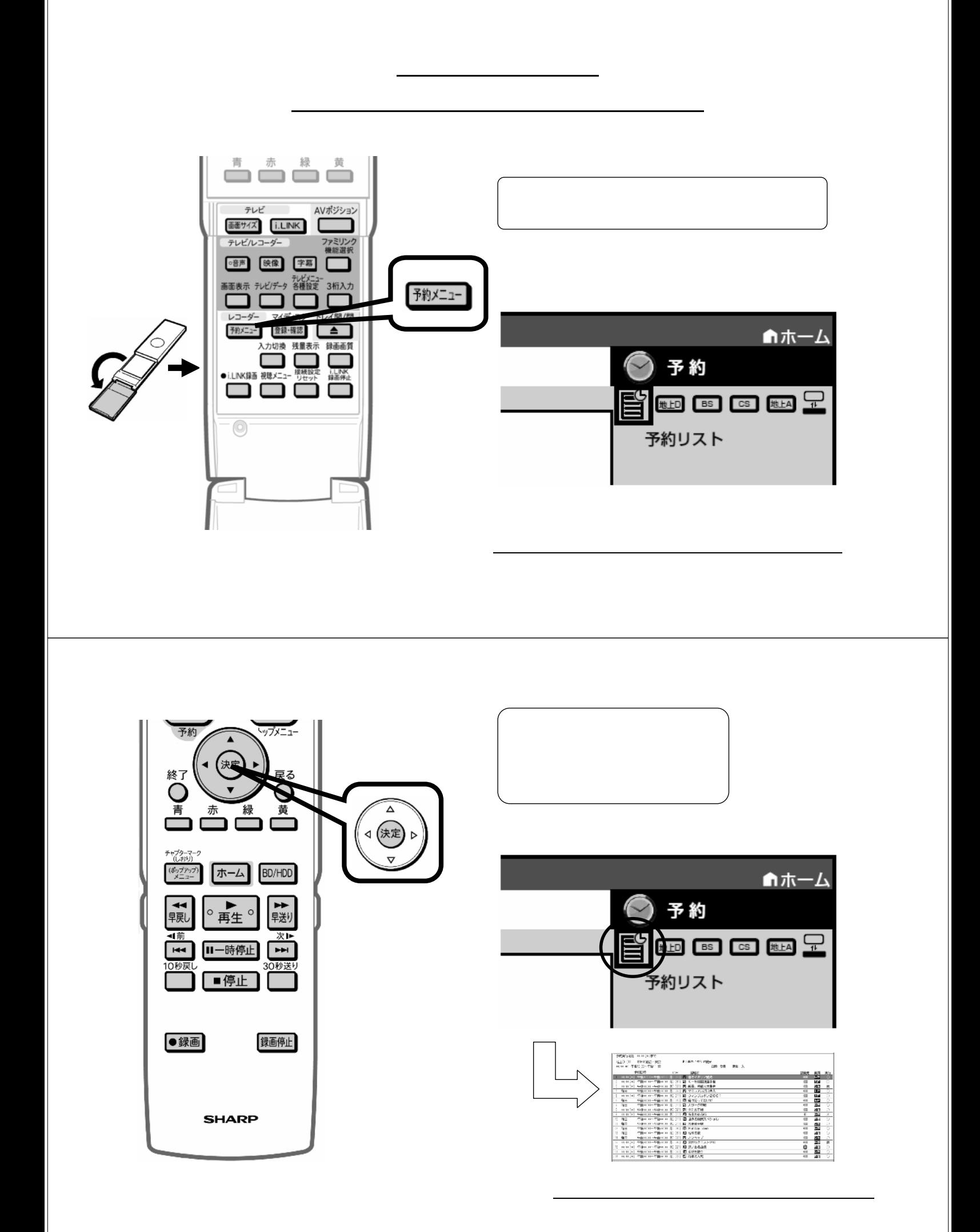

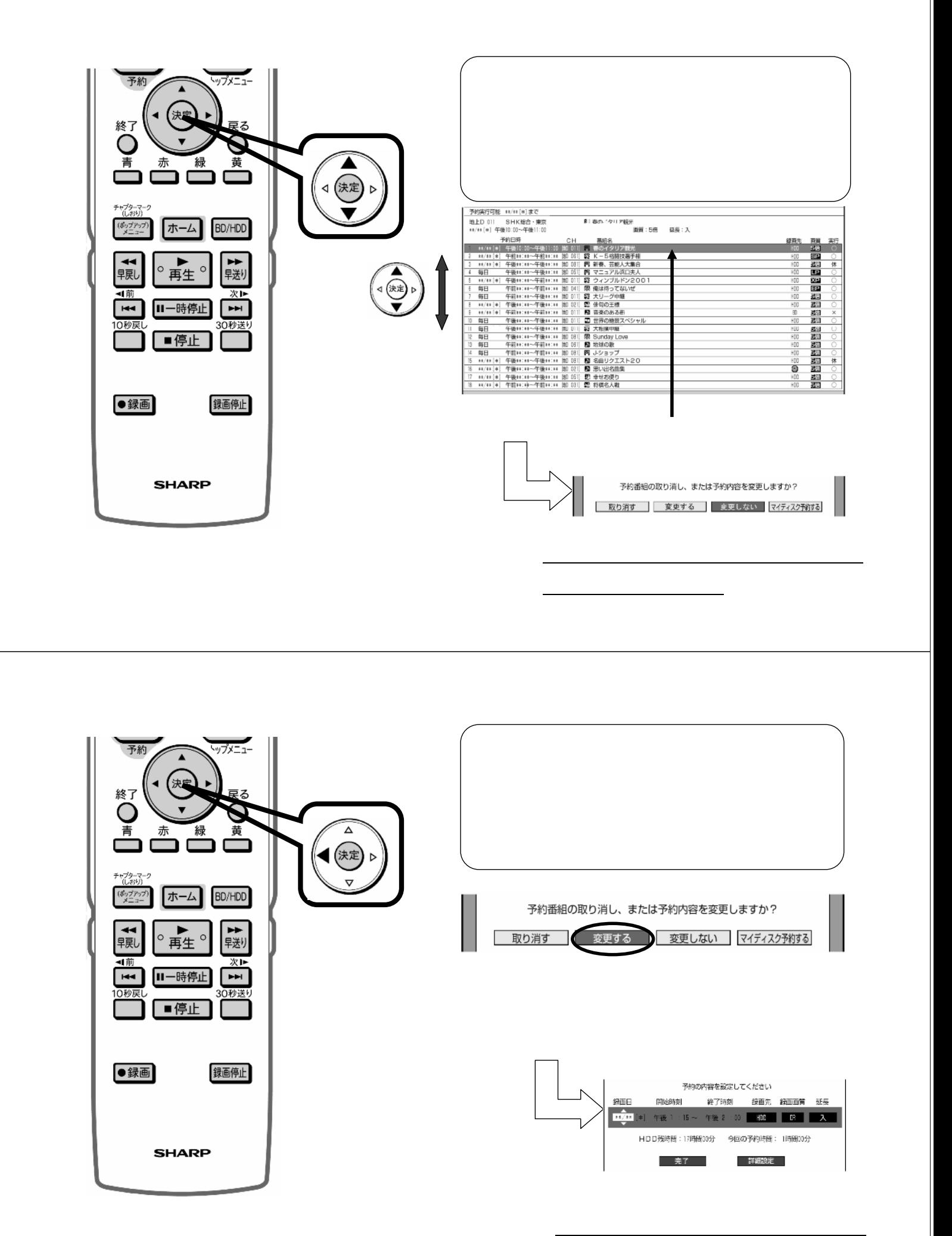

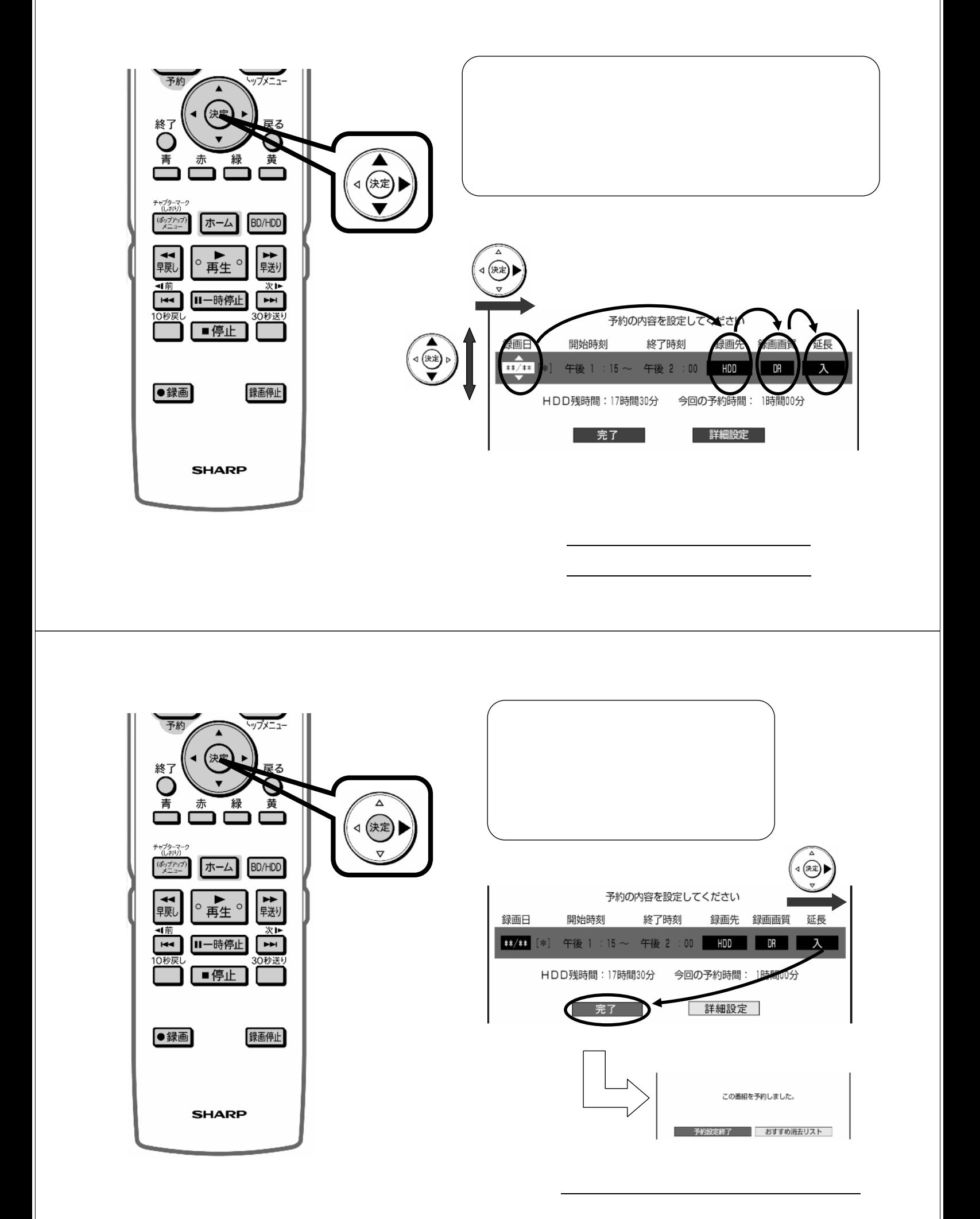

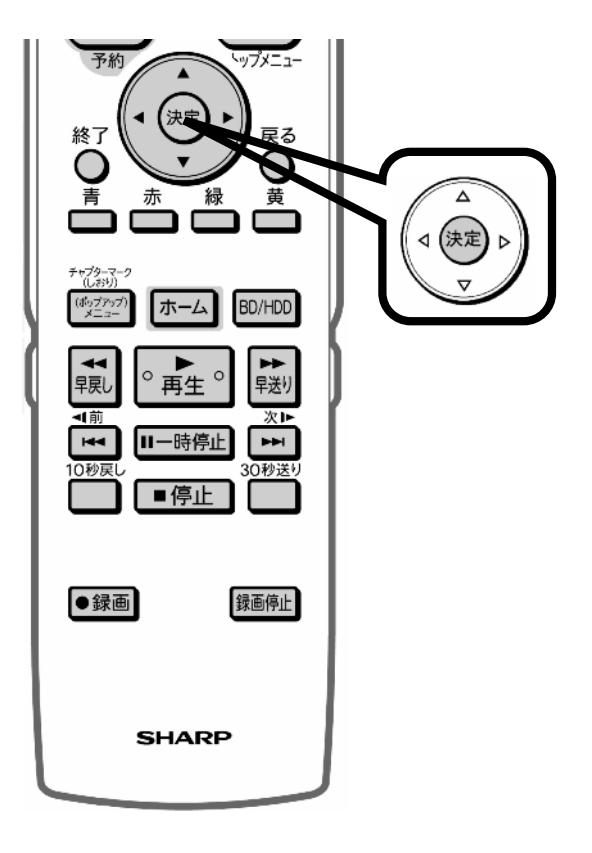

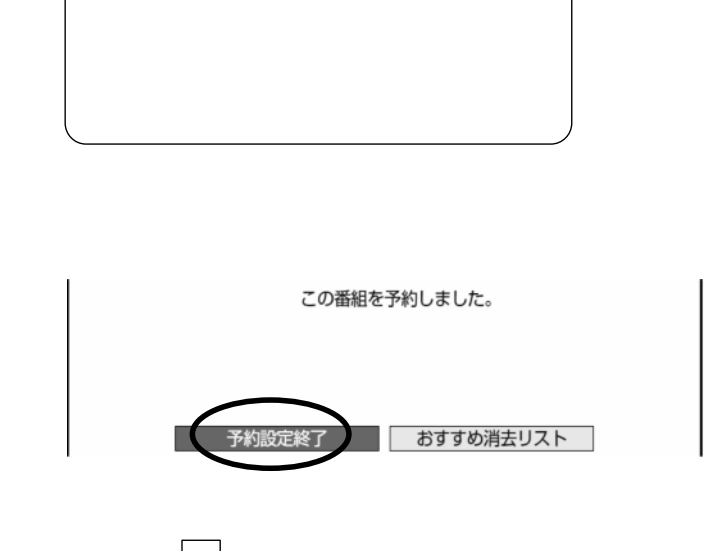

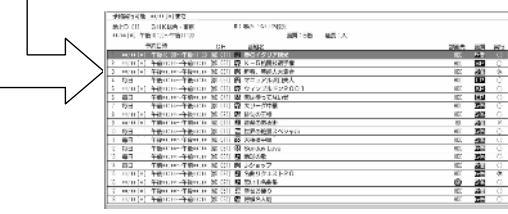

に戻る

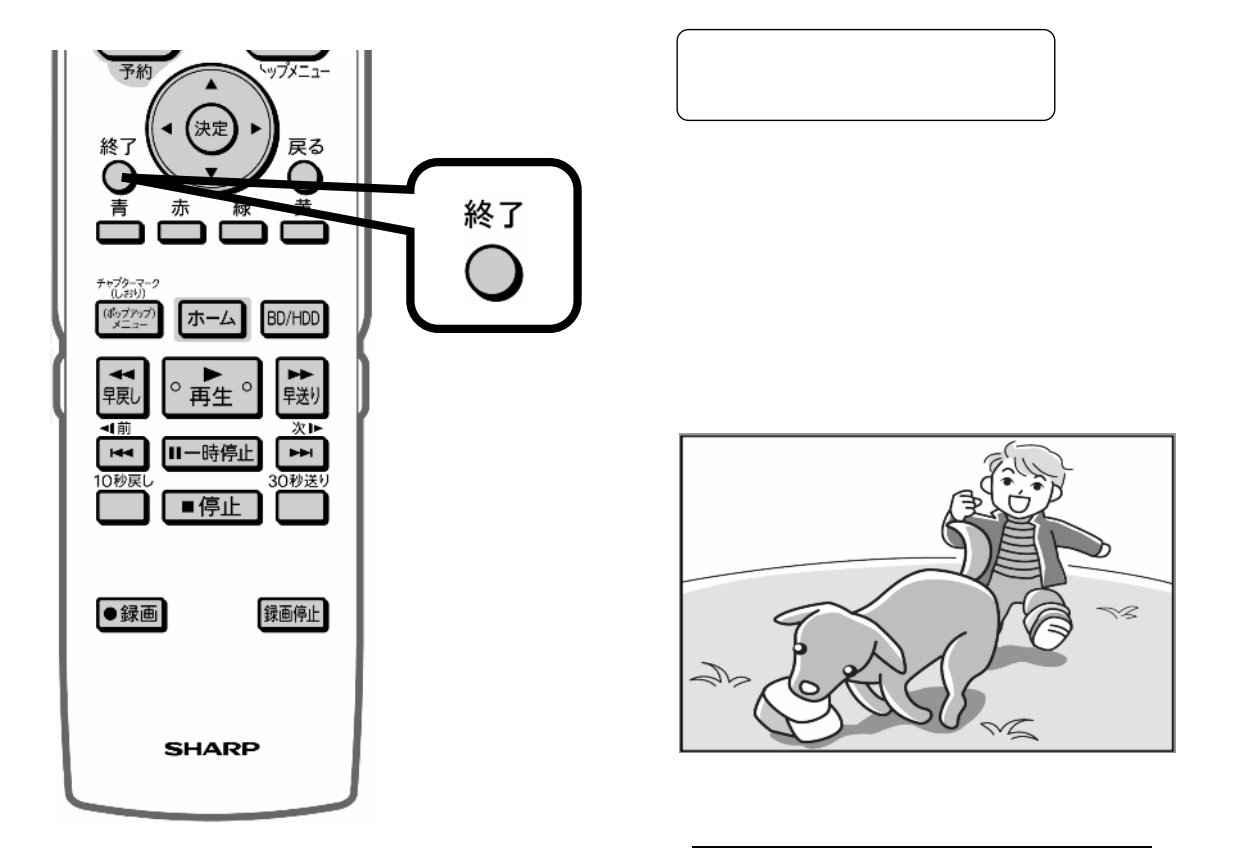